## **МЕТОДОЛОГИЯ И ТЕХНОЛОГИЯ ПРОФЕССИОНАЛЬНОГО ОБРАЗОВАНИЯ / METHODOLOGY AND TECHNOLOGY OF VOCATIONAL EDUCATION**

## **DOI: https://doi.org/10.23670/IRJ.2023.135.2**

## **ФОРМИРОВАНИЕ ДИЗАЙН-МЫШЛЕНИЯ БУДУЩИХ УЧИТЕЛЕЙ ТЕХНОЛОГИИ СРЕДСТВАМИ КОМПЬЮТЕРНОЙ ВИЗУАЛИЗАЦИИ**

Научная статья

**Малий Д.В.1, \*, Медведев П.Н.<sup>2</sup>**

<sup>1</sup>ORCID : 0000-0002-9864-9208; <sup>2</sup>ORCID : 0000-0002-7580-069X;

<sup>1, 2</sup> Тульский государственный педагогический университет им. Л.Н. Толстого, Тула, Российская Федерация

\* Корреспондирующий автор (maliydmitriy[at]yandex.ru)

### **Аннотация**

Статья посвящена проблеме формирования дизайн-мышления будущих учителей технологии в процессе изучения и овладения ими средствами компьютерной визуализации. В статье рассмотрены подходы к определению понятий «творческое мышление», «креативное мышление», «дизайн-мышление» и на их основе сформулировано понятие «технология компьютерной визуализации». Выделены этапы реализации технологии компьютерной визуализации и требования, предъявляемые к ней. Рассмотрены программное обеспечение и приложения, которые используются в качестве эффективных инструментов компьютерной визуализации информации. Приведен опыт по формированию готовности будущих учителей технологии к применению компьютерной визуализации и дизайн-мышления у обучающихся.

**Ключевые слова:** дизайн-мышление, технология компьютерной визуализации, будущий учитель технологии.

# **FORMATION OF DESIGN THINKING OF FUTURE TECHNOLOGY TEACHERS BY MEANS OF COMPUTER VISUALIZATION**

Research article

**Maliy D.V.1, \*, Medvedev P.N.<sup>2</sup>** <sup>1</sup>ORCID : 0000-0002-9864-9208; <sup>2</sup>ORCID : 0000-0002-7580-069X; <sup>1, 2</sup> Tula State Lev Tolstoy Pedagogical University, Tula, Russian Federation

\* Corresponding author (maliydmitriy[at]yandex.ru)

## **Abstract**

The article is dedicated to the problem of formation of design thinking of future technology teachers in the process of learning and mastering computer visualization tools. The article examines approaches to the definition of the concepts of "creative thinking", "design thinking" and formulates the concept of "computer visualization technology" on their basis. The stages of computer visualization technology implementation and requirements to it are identified. Software and applications that are used as effective tools of computer visualization of information are reviewed. The experience in forming readiness of future technology teachers to apply computer visualization and design thinking in students is presented.

**Keywords:** design thinking, computer visualization technology, future technology teacher.

## **Введение**

Цифровизация системы образования предполагает масштабный перенос процессов в цифровой формат, в том числе конвертирование существующих учебно-методических материалов и педагогических наработок в цифровую форму. Данное явление предъявляет повышенные требования к подготовке будущих учителей технологии, а именно к их уровню владения современными цифровыми средствами и ресурсами. Однако, как показывает анализ практики, в образовательных организациях существуют проблемы, обусловленные объективными и субъективными факторами, в частности неготовностью и отсутствием мотивации педагогических кадров к переходу на новые технологии организации образовательного процесса в условиях цифровизации. Вышеизложенное позволяет нам выявить следующие сложившиеся противоречия между: реальным социально-экономическим развитием общества и недостаточным внедрением цифровой трансформации в различные сферы; современными требованиями системы образования к цифровой компетентности учителя и недостаточной разработанностью методических подходов к ее формированию. Внедрение в образовательный процесс технологий компьютерной цифровой визуализации, способной объединить различные компоненты (аудио-, фото-, видео-) учебной информации, выступает важным условием формирования целостной картины изучаемого объекта или явления. В связи с этим возникает необходимость совершенствовать цифровой образовательный контент и учебно-методический материал, что, в свою очередь, будет способствовать активизации творческой и учебно-познавательной активности обучающихся, лучшему усвоению учебной информации и повышению эффективности образовательного процесса в целом. Целью данной статьи является рассмотрение опыта внедрения современных цифровых инструментов компьютерной визуализации в образовательный процесс для демонстрации возможностей в формировании дизайн-мышления будущих учителей технологии.

Методологическим принципом исследования послужил междисциплинарный подход к изучению проблемы формирования дизайн-мышления будущих учителей технологии средствами компьютерной визуализации. Использованы методы анализа и систематизации информации по проблеме исследования, педагогическое наблюдение, тестирование, а также кейс-технологии.

#### **Теоретическая часть исследования**

Теоретико-методологический анализ научной литературы показал, что понятие «дизайн-мышление» активно начали использовать в конце XX – начале XXI века зарубежные предприниматели и бизнес-школы, которые рассматривали его в процессе выполнения проектной деятельности, с одной стороны, как проявление способности человека к интуитивному выявлению закономерностей и генерации креативных идей, а с другой – как средство формирования оригинального мышления и творческого потенциала личности в целом [1, С. 159].

Анализ научных исследований также показал, что авторы работ часто используют такие понятия как «творчество» и «креативность». Рассматривая данные понятия с позиции взаимосвязанной цепочки «личность – процесс – результат», творческое мышление обычно связывают с деятельностью личности и ее результатом, созданием чего-то нового, а креативное мышление рассматривают как качество и характеристику личности. При анализе понятий «творчество» и «креативность» исследователи Н.А. Ручкова, И.А. Ледовских рассматривают их «как синонимы, а разница выражается только в особенности языкового перевода, то есть термин «креативность» был заимствован из иностранных источников и использовался в работах зарубежных исследователей» [2, С. 310].

Опыт преподавания таких дисциплин, как «Основы технологической подготовки», «Дизайн и рекламные технологии», «Основы проектирования изделий», позволил сделать вывод, что формирование дизайн-мышления будущих учителей, особенно учителей технических дисциплин, выступает одним из нововведений в современном цифровом образовании. М.С. Шилехина рассматривает дизайн-мышление «в форме командной проектной модели, что позволяет создавать новые варианты решения профессиональных задач, а также активно заниматься проектированием» [3, С. 57], однако без освоения технологий компьютерной визуализации тяжело будет достичь высоких достижений в проектной деятельности.

В.Л. Авербух в статье «Визуализация программного обеспечения на базе средств виртуальной реальности геопространственных данных» предлагает рассматривать вопрос на основе геоинформатики. В частности, автор дает исторический экскурс становления дисциплины «Визуализация программного обеспечения», рассматривает метафоры визуализации, которые показывает на примерах возможности использования расширенной метафоры с использованием виртуальной реальности [4].

Интересным для нашего исследования видится позиция А.А. Захаровой, А.В. Шкляр и Ю.С. Ризен в статье «Измеряемые характеристики задач визуализации». Авторы, рассматривая переход от статического к динамическому восприятию информации (с учетом психофизиологических особенностей зрительного восприятия человека), рассматривают понятие «виртуальный язык» как «инструмент взаимодействия с информацией, обладающего существенно иными возможностями в сравнении с традиционными языками: одновременное использование визуализации, лингвистических правил, анализа данных и пространственного восприятия. Параллельная (динамичная) подача множества элементов информации, представленной в различных формах, ее визуализация становится более содержательной» [5, С. 96]. На основе анализа собственного опыта в широком смысле под «компьютерной визуализацией» мы понимаем процесс создания медиаконтента (сочетание аудио-, фото-, видеокомпонентов информации) для представления данных об объекте или физическом явлении с использованием современных средств информационно-коммуникационных технологий (ИКТ).

#### **Результаты исследования и их обсуждение**

Технология компьютерной визуализации предполагает выполнение следующих этапов: сбор данных; анализ, систематизация и фильтрация; выбор наилучшей и эффективной формы отображения информации, выбор программного обеспечения; интеграция созданных элементов информации в единый конструкт; рендеринг получившегося медиаконтента. В соответствии с этапами реализации технологии компьютерной визуализации информации необходимо учитывать следующие требования:

– логика и последовательность – определение цели: зачем и что необходимо показать; данные располагаются в логическом порядке, от большего к меньшему или наоборот;

– форма и тип – выбор формы и типа визуализации, которые смогут упростить восприятие и понимание информации;

– простота – для каждой задачи используется различные формы и типы визуализации; необходимо использовать единый стиль оформления и анимации, единую цветовую гамму всех графиков;

– размер и формат – информация должна быть хорошо читаемой на любом носителе.

Образовательные ресурсы представляют собой мультимедийные средства, содержащие компоненты аудиоинформации, анимированную графику, 3D-графику, видеокомпоненты. Анализируя собственный опыт нашей кафедры в организации издательской деятельности интерактивных электронных учебно-методических пособий и внедрения их в образовательный процесс, можно утверждать, что компьютерная визуализация учебной информации с использованием современных информационно-коммуникационных технологий значительно усиливает положительные стороны ее использования [6, С. 11].

В настоящее время в цифровой среде одной из часто используемых технологий компьютерной визуализации является инфографика, которая позволяет иллюстрировать сложную для восприятия и большую по объему информацию, написанную текстом, в виде кратких схем и понятных изображений. В качестве эффективных инструментов компьютерной визуализации информации мы выделяем следующие приложения [7]:

1. Canva – онлайн-сервис, приложение для проектирования различных графических объектов. Предусматривает простой и понятный интерфейс. Содержит набор шаблонов и макетов, на основе которых создается уникальная инфографика. Подготовленные пресеты можно редактировать в формате Drag&Drop. Содержит готовые шаблоны, которые разделены по следующим категориям: соцсети; тенденции; хобби; обучение; бизнес; маркетинг;

2. Prezi.com – приложение позволяет создавать нелинейные презентации, совмещать в единый конструкт информацию разного вида: изображение, аудио- и видеокомпоненты, что оказывает значительное эмоциональное воздействие на обучающихся и дает возможность одновременного запоминания учебного материала несколькими способами;

3. Blender 3D – программа предназначена для создания реалистичных объектов в трехмерном пространстве, включая 3D-анимацию, графики и художественные эффекты. Изучение Blender 3D позволяет обучающимся выявить у себя интерес в направлении конструкторско-технического и художественного моделирования. В отличие от аналогов, она является бесплатной и менее требовательна к характеристикам и компьютерной производительности. Для того чтобы создать графический или видеофайл с поддержкой анимации, необходимо осуществить рендеринг (отрисовку) сцены. Также в среде Blender 3D присутствует встроенный редактор программного кода Python. Для формирования первоначальных знаний, умений и навыков 3D-моделирования и визуализации объектов данная программа имеет огромный потенциал и содержит большой функционал.

Указанное программное обеспечение может использоваться при решении универсальных, общих профессиональных задач. Безусловно, существуют приложения, которые позволяют решать задачи узкой направленности, учитывая специфику и область применения. К примеру, для проектирования и создания интерьерной графики можно использовать бесплатную и свободно распространяемую программу c понятным интерфейсом Sweet Home 3D.

В любой творческой деятельности важно, чтобы было сформировано пространственно-образное мышление, так как обычно новое решение представляется мысленно в виде схем, изображений или любой другой визуализации. Целенаправленно и эффективно в развитии данного вида мышления во многом помогает работа с компьютерной графикой. Как показывают научные исследования Т.С. Комиссаровой, Е.А. Гаджиевой, А.В. Скворцова, А.В. Пилипер, среди разных возрастов, не более 30% людей имеют высокий уровень развития творческого, пространственнообразного мышления [8, С. 300], [9, С. 10]. Именно дизайн-мышление позволяет сформировать эстетический вкус, развить творческие способности, соединяя при этом эстетику и научно-технические аспекты воедино.

Рассмотрим структурные элементы формирования готовности к применению технологий компьютерной визуализации у обучающихся 2 курса направления подготовки 44.03.05 Педагогическое образование (с двумя профилями подготовки), направленность (профили) «Технология» и «Экономика» / «Безопасность жизнедеятельности» в ходе овладения ими технологиями компьютерной визуализации на примере дисциплины «Дизайн и рекламные технологии». Основной целью освоения дисциплины является формирование системы знаний, умений и навыков, необходимых для решения профессиональных задач в сфере художественного проектирования, эстетической восприимчивости и чувства стиля. Общая трудоемкость дисциплины составляет 3 зачетных единицы, из них 44 часа – аудиторная, контактная работа с обучающимися (рис. 1).

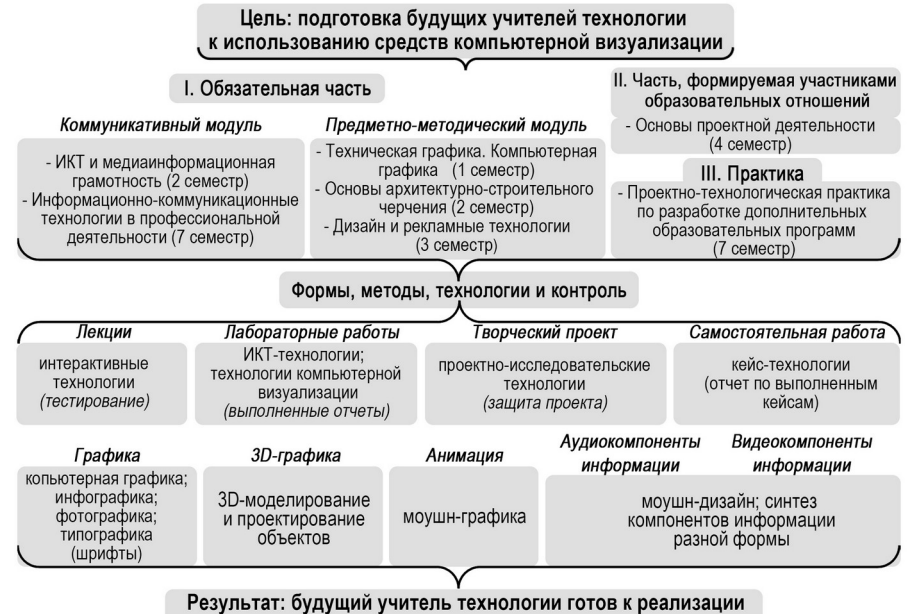

технологий компьютерной визуализации

Рисунок 1 - Структурные элементы формирования готовности будущих учителей технологии к применению технологий компьютерной визуализации DOI: https://doi.org/10.23670/IRJ.2023.135.2.1

Лекционный материал направлен на формирование системы знаний:

– истории становления и эволюции дизайна, понятийного аппарата сферы дизайна, основных направлений деятельности (видов) дизайна, коммуникативных средств графического дизайна;

– классификации рекламы и ее структурных элементов, психофизиологических особенностей восприятия аудиовизуальной информации человеком;

– типов покупательского поведения; особенностей формирования рекламного обращения;

– этапов презентации дизайн-проекта и самопрезентации.

Практические занятия предполагают выполнение лабораторных работ, которые логично выстроены и последовательно формируют умения и навыки использования инструментов компьютерной визуализации в ходе художественного проектирования и моделирования:

– знакомство с интерфейсом растрового графического редактора, освоение инструментов и способов выделения графических объектов; импорт, экспорт, создание целостного изображения; формирование навыка работы со слоями;

– знакомство с видами и гарнитурами шрифта, освоение инструментов создания собственного шрифта;

– знакомство с интерфейсом программного обеспечения Blender 3D для создания трёхмерной компьютерной график; разработка и визуализация индивидуального дизайна 3D-объекта;

– освоение инструментов для создания анимации в программе Blender 3D; настройки рендеринга и параметры экспортирования 3D-объектов;

– освоение инструментов программы Sweet Home 3D для создания дизайна интерьера помещения и моделирования окружающего пространства;

– знакомство с интерфейсом программного обеспечения видеоредактора; освоение основных инструментов; изучение особенностей применения спецэффектов, возможностей импорта и экспорта аудио, фото- и видеокомпонентов информации.

Все лабораторные работы составлены таким образом, чтобы обучающийся сначала по конкретному примеру, представленному в учебно-методическом пособии, освоил инструменты компьютерной визуализации прикладного программного обеспечения, а затем выполнил практическое задание самостоятельно, используя уже собственный материал и наработки. Именно при самостоятельной работе, когда обучающийся не ограничивается конкретными рамками и необходимостью использовать определенные приемы и алгоритмы, проявляется его творческий потенциал и способность нестандартно мыслить при решении проблемной ситуации. В данном случае положительным моментом при овладении технологиями компьютерной визуализации, является развитие как репродуктивного, так и продуктивного воображения, которое проявляется в воплощении объектов, объемных образов реального мира (проектирование, преобразование и совершенствование).

Приведем, в качестве конкретного примера, порядок выполнения практического задания по созданию 3D-модели объектов. Каждая лабораторная работа имеет следующую структуру: цель, порядок выполнения работы, теоретическая справка, практические задания, контрольные теоретические вопросы (рис. 2).

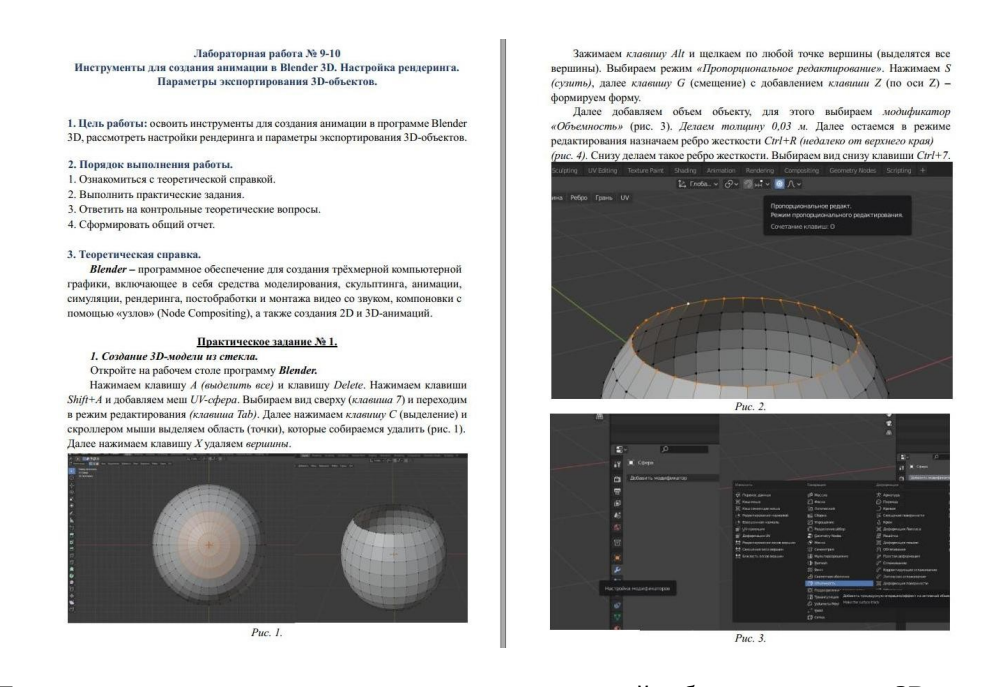

Рисунок 2 - Пример содержания и порядок выполнения практической работы по созданию 3D-модели объектов из стекла DOI: https://doi.org/10.23670/IRJ.2023.135.2.2

При выполнении первого практического задания, обучающийся сначала знакомится с интерфейсом программы и далее, по конкретному примеру и заданным параметрам, осваивает инструменты компьютерной визуализации, учится накладывать на объекты различные текстуры и устанавливать освещение, запоминает сочетание клавиш на клавиатуре, чтобы в дальнейшем процесс компьютерной визуализации проходил быстрей и эффективней. Обычно обучающимся дается задание вести отдельный список изученных комбинаций клавиш, чтобы они всегда были перед глазами.

После того как обучающийся овладел необходимыми знаниями и навыками работы в программе, он приступает к выполнению следующего практического задания – создание 3D-модели любого существующего объекта, однако при этом необходимо придать объекту новые отличительные свойства и характеристики (новые форма, текстура, функциональные и эстетические свойства). На рисунке 3 представлены конкретные примеры отчетных работ, выполненные обучающимися, в рамках данной лабораторной работы.

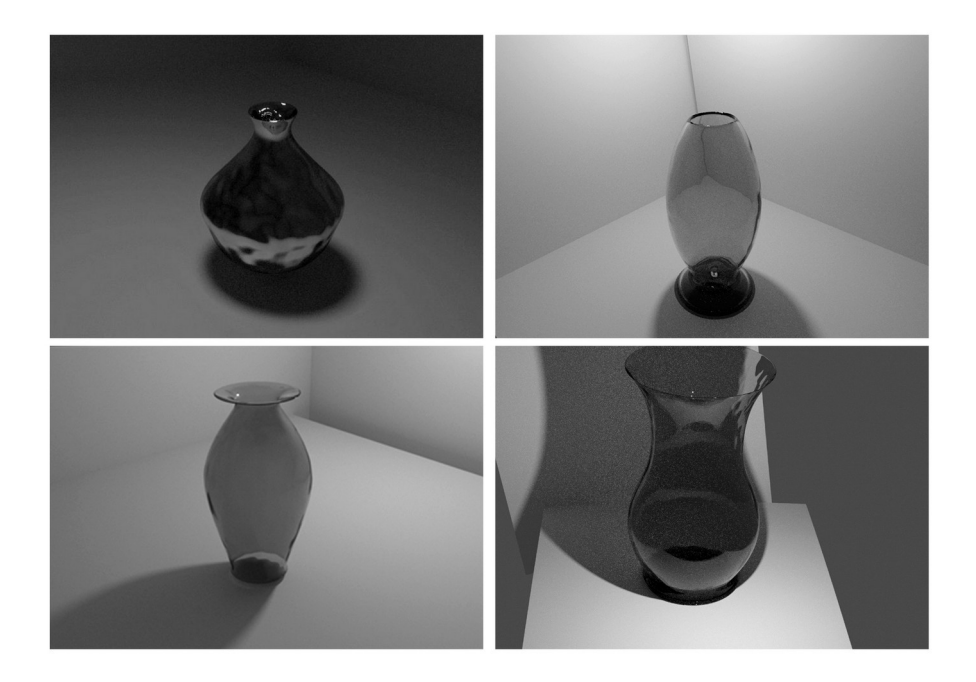

Рисунок 3 - Примеры отчетных работ обучающихся по созданию 3D-модели объектов из стекла DOI: https://doi.org/10.23670/IRJ.2023.135.2.3

Благодаря современному материально-техническому оснащению технопарка универсальных педагогических компетенций, обучающийся имеет возможность распечатать полученную 3D-модель на 3D-принтере и представить на защите готовый образец. Также они могут конвертировать данный объект в другие форматы и использовать в следующих практических работах, к примеру, при создании дизайна интерьера помещения и моделирования окружающего пространства.

В ходе изучения дисциплины «Дизайн и рекламные технологии» обучающиеся также выполняют кейс-задания, имеющие явный проблемно-ориентированный характер и требующие проявления творческих способностей. Дисциплина завершается выполнением и защитой обучающимися творческого проектного задания – разработка проекта рекламы. В данном случае обучающийся также не ограничивается в форме представления проектного задания.

Включенное наблюдение за работой обучающихся и анализ их отчетов по лабораторным работам, кейс-ситуациям показали, что при использовании данных заданий (логично выстроенных с постепенным усложнением: начиная от формирования навыков работы с графическими компонентами и заканчивая работой с видеокомпонентами информации) в процессе освоения технологии компьютерной визуализации происходит постепенное формирование дизайн-мышления, сочетающего в себе учет эстетического вкуса и научно-технических аспектов проектируемого объекта или явления.

Анализ учебных планов направления подготовки «Педагогическое образование», профили «Технология» и «Экономика» / «Безопасность жизнедеятельности», семестров изучения дисциплин и их содержание (рис. 1), позволил разработать нам рабочую программу дисциплины «Дизайн и рекламные технологии», которая учитывает реализацию междисциплинарных связей и выступает системообразующим элементом. Таким образом, мы считаем, что формирование знаний, умений и навыков использования технологий компьютерной визуализации информации и компетенции дизайн-мышления будущих учителей технологии будет осуществляться последовательно и системно в ходе изучения разных учебных курсов, выполнения практических заданий, самостоятельной работы и прохождения производственной практики [10, С. 199].

В условиях внедрения «Ядро высшего педагогического образования», открытия в педвузах технопарков универсальных педагогических компетенций, «Кванториумов», «Точек роста», центров «IT-куб» к будущему учителю технологии предъявляются все новые требования к его готовности использовать современные средства ИКТ в профессиональной деятельности, в особенности в таких направлениях, как инженерная и компьютерная графика, мехатроника и робототехника, 3D-моделирование и прототипирование, дизайн и декоративно-прикладное творчество.

Внедрение технологий компьютерной визуализации информации в образовательный процесс не только значительно увеличивает методический арсенал преподавателя, но и в принципе дополняет имеющиеся формы обучения на всех этапах: от актуализации до рефлексии. Для обучающихся использование технологий компьютерной визуализации позволяет сформировать умения самостоятельно ставить задачи, проводить комплексный анализ, моделировать и прогнозировать результат, дифференцировать информацию на главную и второстепенную, подбирать соответствующее программное обеспечение с целью эффективного решения учебно-профессиональных задач. Благодаря использованию современных средств ИКТ и технологий компьютерной визуализации в учебнопрофессиональной деятельности многократно улучшается усвоение информации, повышается не только учебная мотивация, но и эффективность формирования дизайн-мышления обучающихся.

Формирование дизайн-мышления особенно актуально для учителей технологии, так как в качестве основного метода на уроках технологии педагог-специалист использует проектное задание творческого характера, предполагающее вариативность решения поставленных задач и рассчитанное на реализацию индивидуальных, творческих возможностей обучающихся. Таким образом, учитель технологии, обладающий высоким уровнем развития творческого мышления, будет способен оказать помощь обучающимся в осознании смысла изучаемого материала или явления, предоставляя им возможность поиска альтернативных, творческих решений поставленных задач; а также способствовать приобретению обучающимися опыта успешных действий, овладению эффективными стратегиями поведения, что в конечном итоге повлияет как на эффективность реализации профессиональной деятельности педагога, так и эффективность образовательного процесса в целом.

### **Заключение**

Проблема формирования дизайн-мышления будущих учителей технологии в процессе изучения и овладения ими средствами компьютерной визуализации, безусловно, является актуальной. В статье рассмотрены подходы к определению понятий «творческое мышление», «креативное мышление», «дизайн-мышление» и на их основе сформулировано понятие «технология компьютерной визуализации». Анализ учебных планов направления подготовки «Педагогическое образование», профили «Технология» и «Экономика» / «Безопасность жизнедеятельности» позволил выделить этапы формирования дизайн-мышления в ходе реализации технологий компьютерной визуализации, разработать и внедрить в образовательный процесс рабочую программу дисциплины «Дизайн и рекламные технологии». Авторами рассмотрены возможности программного обеспечения и приложений, которые можно использовать в качестве эффективных инструментов компьютерной визуализации информации. Приведен опыт по формированию готовности будущих учителей технологии к применению компьютерной визуализации и дизайнмышлению у обучающихся.

Не указан. None declared.

Ломакина Ю.В., ГБПОУ Белорецкий педагогический колледж, Белорецк, Российская Федерация DOI: https://doi.org/10.23670/IRJ.2023.135.2.4

**Конфликт интересов Conflict of Interest**

**Рецензия Review** Lomakina Y.V., GBPOU Beloretsk Pedagogical College, Beloretsk, Russian Federation DOI: https://doi.org/10.23670/IRJ.2023.135.2.4

## **Список литературы / References**

1. Соколов М.В. Особенности развития дизайн-мышления при подготовке магистров дизайн-образования / М.В. Соколов, С.А. Новоселов // Педагогическое образование в России. — 2020. — № 3. — С. 158-163. — DOI: 10.26170/po20-03-19.

2. Ручкова Н.А. Определение понятия «творческое мышление» в научной литературе по психологии / Н.А. Ручкова, И.А. Ледовских // Вестник Костромского государственного университета им. Н.А. Некрасова. — 2010. — Т. 16. — № 3. — С. 310-316.

3. Шилехина М.С. Дизайн-мышление, как способ формирования социокультурной городской среды в рамках организации проектной работы со студентами / М.С. Шилехина // Международный научно-исследовательский журнал. — 2014. — № 11(30). — С. 57-60.

4. Авербух В.Л. Визуализация программного обеспечения на базе средств виртуальной реальности геопространственных данных. Обзор и перспективы разработки / В.Л. Авербух, Н.В. Авербух, П.А. Васёв [и др.] // Известия Томского политехнического университета. Инжиниринг георесурсов. — 2020. — Т. 331. — № 1. — С. 195- 210.

5. Захарова А.А. Измеряемые характеристики визуализации / А.А. Захарова, А.В. Шкляр, Ю.С. Ризен // Научная визуализация. — 2016. — Т. 8. — № 1. — С. 95-107.

6. Малий Д.В. Дидактическое обоснование использования технологий компьютерной визуализации в образовательном процессе / Д.В. Малий, П.Н. Медведев, А.А. Потапова // Современные научные разработки. Инновационный аспект: сборник статей международной научной конференции. — СПб.: МИПИ им. Ломоносова,  $2023. - C.$  11-12.

7. Малий Д.В. Развитие творческих способностей обучающихся средствами ИКТ на уроках технологии: результаты пилотного исследования / Д.В. Малий, П.Н. Медведев // Международный научно-исследовательский журнал. — 2023. — № 3(129). — DOI: 10.23670/IRJ.2023.129.64.

8. Комиссарова Т.С. Развитие пространственно-образного мышления бакалавров / Т.С. Комиссарова, Е.А. Гаджиева, А.В. Скворцов // Бизнес. Образование. Право. — 2021. — № 3(56). — С. 300-305.

9. Пилипер А.В. Развитие пространственного мышления студентов художественных факультетов педвузов на занятиях скульптурой : автореф. дис. ... канд. пед. наук : 13.00.02 / А.В. Пилипер. — Москва, 2008. — 24 с.

10. Сергеев А.Н. Методологические основы реализации междисциплинарного подхода при изучении дисциплины «Основы технологической подготовки» / А.Н. Сергеев, П.Н. Медведев, Д.В. Малий // Перспективы науки. — 2021. -№ 6(141). — С. 198-201.

### **Список литературы на английском языке / References in English**

1. Sokolov M.V. Osobennosti razvitiya dizayn-myshleniya pri podgotovke magistrov dizayn-obrazovaniya [Features of Design Thinking Development in the Preparation of Design Education Masters] / M.V. Sokolov, S.A. Novoselov // Pedagogicheskoe obrazovanie v Rossii [Pedagogical Education in Russia]. — 2020. — № 3. — P. 158-163. — DOI: 10.26170/po20-03-19. [in Russian]

2. Ruchkova N.A. Opredelenie ponyatiya «tvorcheskoe myshlenie» v nauchnoy literature po psihologii [Definition of the "Creative Thinking" Concept in the Scientific Literature on Psychology] / N.A. Ruchkova, I.A. Ledovskikh // Vestnik Kostromskogo gosudarstvennogo universiteta im. N.A. Nekrasova [Bulletin of the Kostroma State University named after N.A. Nekrasov]. — 2010. — Vol. 16. — № 3. — P. 310-316. [in Russian]

3. Shilekhina M.S. Dizayn-myshlenie, kak sposob formirovaniya sociokul'turnoy gorodskoy sredy v ramkah organizacii proektnoy raboty so studentami [Design Thinking as a Way of Forming a Socio-Cultural Urban Environment within the Framework of Organizing Project Work with Students] / M.S. SHilekhina // Mezhdunarodnyy nauchno-issledovatel'skiy zhurnal [International Research Journal]. — 2014. — № 11(30). — P. 57-60. [in Russian]

4. Averbukh V.L. Vizualizaciya programmnogo obespecheniya na baze sredstv virtual'noj real'nosti geoprostranstvennyh dannyh. Obzor i perspektivy razrabotki [Visualization of Software Based on Virtual Reality Means of Geospatial Data. Review and Prospects of Development] / V.L. Averbukh, N.V. Averbukh, P.A. Vasev [et al.] // Izvestiya Tomskogo politekhnicheskogo universiteta. Inzhiniring georesursov [Proceedings of Tomsk Polytechnic University. Georesource Engineering]. — 2020. — Vol. 331. — № 1. — P. 195-210. [in Russian]

5. Zakharova A.A. Izmeryaemye harakteristiki vizualizacii [Measurable Characteristics of Visualization] / A.A. Zakharova, A.V. Shklyar, Yu.S. Rizen // Nauchnaya vizualizaciya [Scientific Visualization]. — 2016. — Vol. 8. — № 1. — P. 95-107. [in Russian]

6. Maliy D.V. Didakticheskoe obosnovanie ispol'zovaniya tekhnologiy komp'yuternoy vizualizacii v obrazovatel'nom processe [Didactic Substantiation of the Use of Computer Visualization Technologies in the Educational Process] / D.V. Maliy, P.N. Medvedev, A.A. Potapova // Sovremennye nauchnye razrabotki. Innovacionnyy aspect: sbornik statej mezhdunarodnoj nauchnoj konferencii [Modern Scientific Developments. Innovative Aspect: collection of articles of the International Scientific Conference]. — St. Petersburg: Lomonosov International Institute for Advanced Studies, 2023. — P. 11-12. [in Russian]

7. Maliy D.V. Razvitie tvorcheskihsposobnostey obuchayushchihsya sredstvami IKT na urokah tekhnologii: rezul'taty pilotnogo issledovaniya [Development of Students' Creative Abilities by Means of ICT in Technology Lessons: results of a pilot research] / D.V. Maliy, P.N. Medvedev // Mezhdunarodnyy nauchno-issledovatel'skiy zhurnal [International Research Journal]. — 2023. — № 3(129). — DOI: 10.23670/IRJ.2023.129.64. [in Russian]

8. Komissarova T.S. Razvitie prostranstvenno-obraznogo myshleniya bakalavrov [Development of Bachelors Spatial-Imaginative Thinking] / T.S. Komissarova, E.A. Gadzhieva, A.V. Skvorcov // Biznes. Obrazovanie. Pravo [Business. Education. Law]. — 2021. — № 3(56). — P. 300-305. [in Russian]

9. Piliper A.V. Razvitie prostranstvennogo myshleniya studentov hudozhestvennyh fakul'tetov pedvuzov na zanyatiyah skul'pturoy [The Development of Students Spatial Thinking of Pedagogical Universities Art Faculties in Sculpture Classes] : diss. abst. ... PhD in Pedagogy : 13.00.02 / A.V. Piliper. — Moscow, 2008. — 24 p. [in Russian]

10. Sergeev A.N. Metodologicheskie osnovy realizacii mezhdisciplinarnogo podhoda pri izuchenii discipliny «Osnovy tekhnologicheskoy podgotovki» [Methodological foundations of the implementation of an interdisciplinary approach in the study of the discipline "Fundamentals of Technological Training"] / A.N. Sergeev, P.N. Medvedev, D.V. Maliy // Perspektivy nauki [Prospects of Science]. — 2021. — No 6(141). — P. 198-201. [in Russian]